**RÉGION ACADÉMIQUE GUYANE** Liberté Egalité<br>Égalité<br>Fraternité

# **INTERVENTION EN MILIEU SCOLAIRE DE SCIENTIFIQUES LANCEMENT DU TÉLESCOPE SPATIAL JAMES WEBB (JWST)**

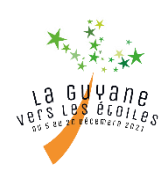

# **Présentation :**

Le Télescope Spatial James Webb sera lancé par une fusée Ariane 5 depuis le centre spatial guyanais le 18 décembre 2021. Développé par la NASA en coopération avec l'Agence Spatiale Européenne (ESA) et l'Agence Spatiale Canadienne (ASC), il observera l'univers dans l'infrarouge.

Ce lancement constitue un événement majeur pour l'astronomie mondiale. Par conséquent, des scientifiques du monde entier seront en Guyane pour assister au lancement.

**Dans le cadre du programme de partage des savoirs « La Guyane vers les étoiles » (www.jwst.fr/la-guyane-vers-lesetoiles), nous proposons aux écoles, collèges et lycées de l'Académie de faire intervenir en classe ces scientifiques pour expliquer cette mission, leur métier et partager leur passion.**

# **Ressources pédagogiques pour la classe :**

En amont et en aval des interventions, des ressources sont disponibles pour les professeurs et les élèves :

- $\checkmark$  Un site dédié à cette mission : https://www.jwst.fr/
- Les ressources de l'Observatoire de Paris : [https://ufe.obspm.fr/Formation-des-professeurs/Ressources](https://ufe.obspm.fr/Formation-des-professeurs/Ressources-pedagogiques/Activites-en-classe/)[pedagogiques/Activites-en-classe/](https://ufe.obspm.fr/Formation-des-professeurs/Ressources-pedagogiques/Activites-en-classe/)
- La possibilité gratuite d'un parrainage de classe tout au long de l'année : [https://ufe.obspm.fr/Formation-des](https://ufe.obspm.fr/Formation-des-professeurs/Parrainages/)[professeurs/Parrainages/](https://ufe.obspm.fr/Formation-des-professeurs/Parrainages/)

# **Description des interventions :**

- $\checkmark$  Les interventions se feront dans les communes suivantes (Apatou, Cayenne, Iracoubo, Kourou, Macouria, Mana, Matoury, Montsinéry-Tonnégrande, Rémire-Montjoly, Roura, Saint Laurent, Sinnamary).
- Elles s'adressent à des élèves du cycle 2 jusqu'à BTS et CPGE pour des groupes jusqu'à 35 élèves.
- Elles se feront sur les deux dernières semaines de cours avant les vacances de Noël. Le maximum de présence des scientifiques se fera sur la semaine du 13 décembre.
- $\checkmark$  La durée d'une animation est typiquement de 1 h (20 minutes sur la mission, 20 minutes sur les métiers du spatial et 20 minutes d'échanges).
- $\checkmark$  Les établissements doivent prévoir un vidéoprojecteur et une multiprise pour les intervenants.

# **Comment demander une intervention de scientifiques :**

Les demandes sont à déposer sur le site : [https://acguyanefr-my.sharepoint.com/:x:/g/personal/tluglia\\_ac](https://acguyanefr-my.sharepoint.com/:x:/g/personal/tluglia_ac-guyane_fr/Ef45eMJsEqhKtCCVeThQvnoBA2Bu7aMFvkTbxCApO_T6lw?e=Y9HZa2)[guyane\\_fr/Ef45eMJsEqhKtCCVeThQvnoBA2Bu7aMFvkTbxCApO\\_T6lw?e=Y9HZa2](https://acguyanefr-my.sharepoint.com/:x:/g/personal/tluglia_ac-guyane_fr/Ef45eMJsEqhKtCCVeThQvnoBA2Bu7aMFvkTbxCApO_T6lw?e=Y9HZa2)

Les informations à saisir sont les suivantes : horaire, école, commune, classe, niveau, nombre d'élèves, type d'intervention, nom de l'enseignant, téléphone de l'enseignant, mail de l'enseignant.

Dans le classeur en ligne, il existe un feuillet par date.

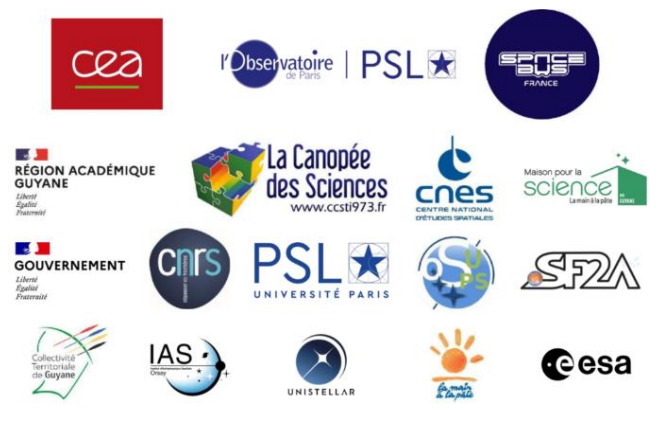